Документ подписан прос<u>той электронной подписью</u><br>Информация о владовосхдарственное аккредитованное не<mark>коммерческое частное образовательное</mark> **учреждение высшего образования «Академия маркетинга и социально-информационных технологий – ИМСИТ» (г. Краснодар)** 4237c7ccb9b9e111bbaf1f4fcda9201d015c4dbaa12**\$#AH7\QX\BQAkaдемия ИМСИТ)** Информация о владельце: ФИО: Агабекян Раиса Левоновна Должность: ректор Дата подписания: 25.01.2024 10:10:14 Уникальный программный ключ:

# УТВЕРЖДАЮ

Проректор по учебной работе, доцент

\_\_\_\_\_\_\_\_\_\_\_\_\_\_Н.И. Севрюгина

25 декабря 2023 г.

# **Б1.В.04**

# **Предметно-ориентированные информационные системы**

# рабочая программа дисциплины (модуля)

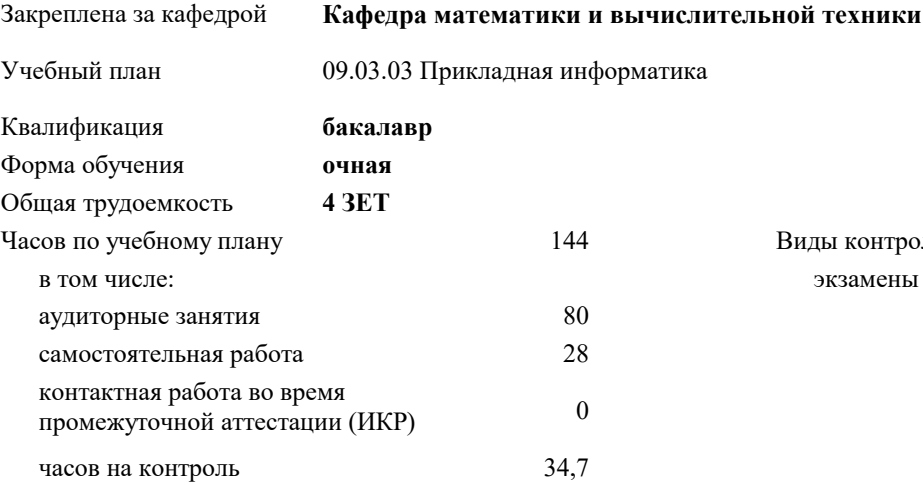

#### **Распределение часов дисциплины по семестрам**

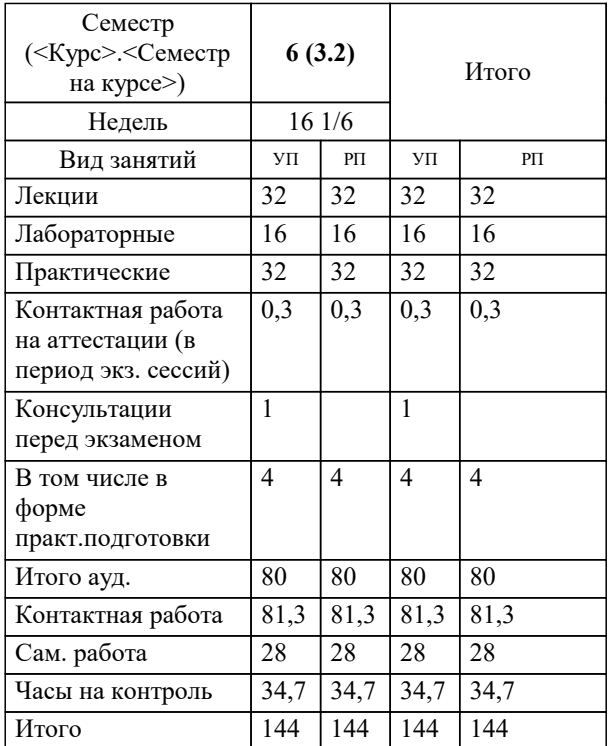

экзамены 6 Виды контроля в семестрах:

#### Программу составил(и):

*ктн , Доцент , Сорокина В.В.*

# Рецензент(ы):

*дтн, профессор кафедры информационных систем и программирования КубГТУ, Видовский Л.А.;Директор АО "ЮГ-СИСТЕМА ПЛЮС", Глебов О.В.*

Рабочая программа дисциплины

#### **Предметно-ориентированные информационные системы**

разработана в соответствии с ФГОС ВО:

Федеральный государственный образовательный стандарт высшего образования - бакалавриат по направлению подготовки 09.03.03 Прикладная информатика (приказ Минобрнауки России от 19.09.2017 г. № 922)

09.03.03 Прикладная информатика составлена на основании учебного плана: утвержденного учёным советом вуза от 25.12.2023 протокол № 4.

**Кафедра математики и вычислительной техники** Рабочая программа одобрена на заседании кафедры

Протокол от 11.12.2023 г. № 5

Зав. кафедрой Исикова Наталья Павловна

Согласовано с представителями работодателей на заседании НМС, протокол №9 от 17 апреля 2023 г.

Председатель НМС проф. Павелко Н.Н.

# 1. ЦЕЛИ ОСВОЕНИЯ ДИСЦИПЛИНЫ (МОДУЛЯ)

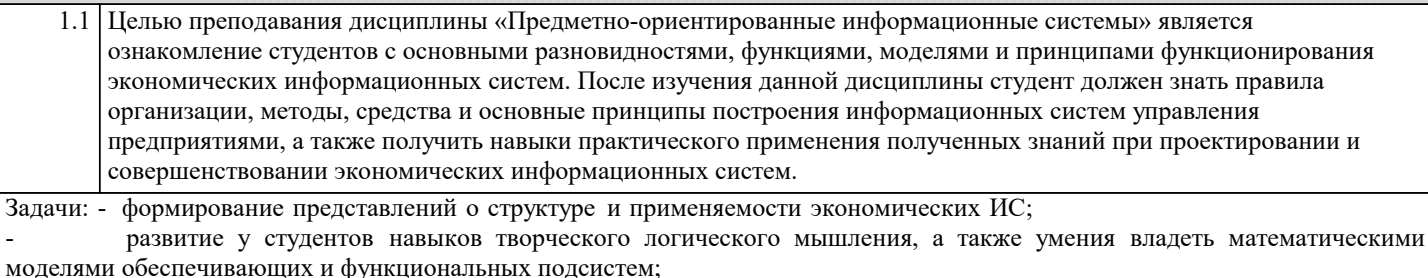

активизация работы по применению различных прикладных ИС в создании программного обеспечения при курсовом и дипломном проектировании.

# 2. МЕСТО ЛИСПИПЛИНЫ (МОЛУЛЯ) В СТРУКТУРЕ ОБРАЗОВАТЕЛЬНОЙ ПРОГРАММЫ

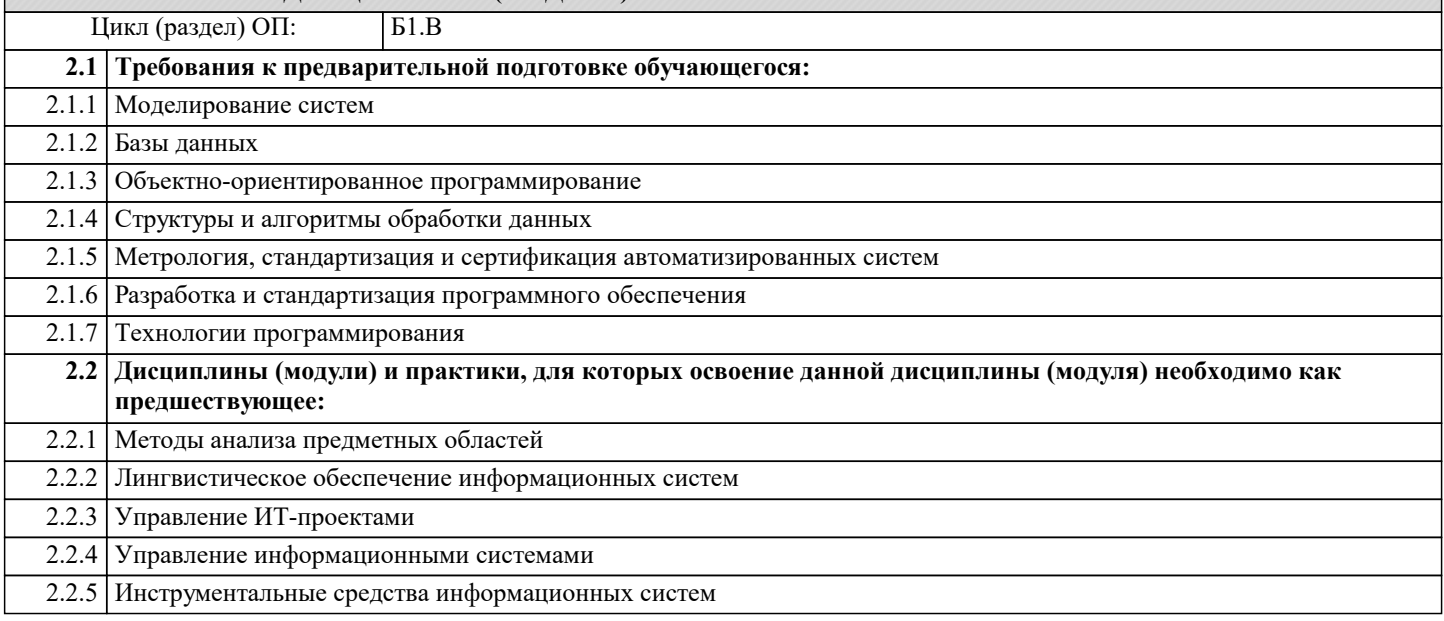

## 3. ФОРМИРУЕМЫЕ КОМПЕТЕНЦИИ, ИНДИКАТОРЫ ИХ ДОСТИЖЕНИЯ и планируемые результаты обучения

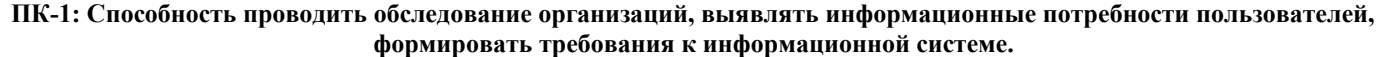

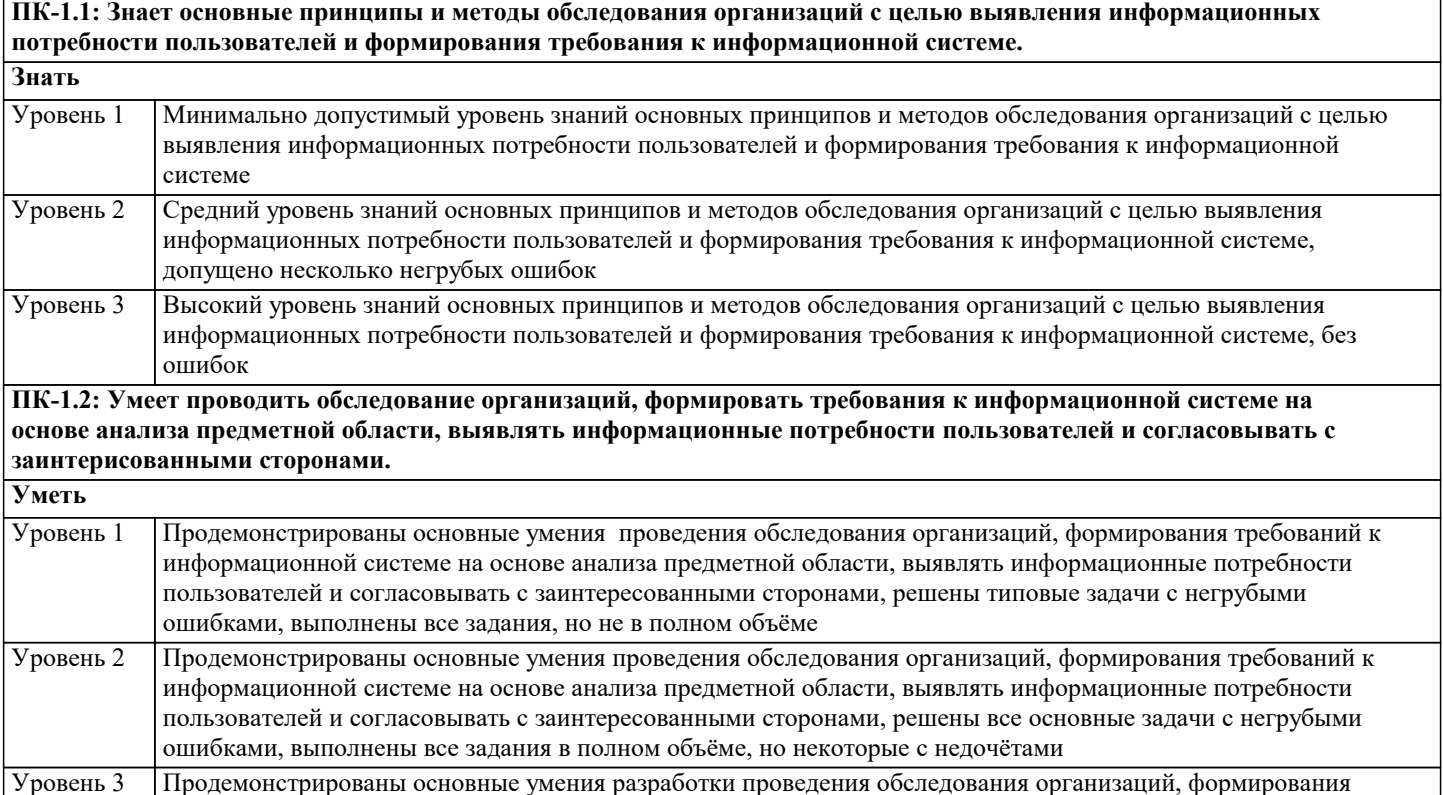

 $\sqrt{ }$ 

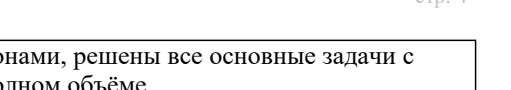

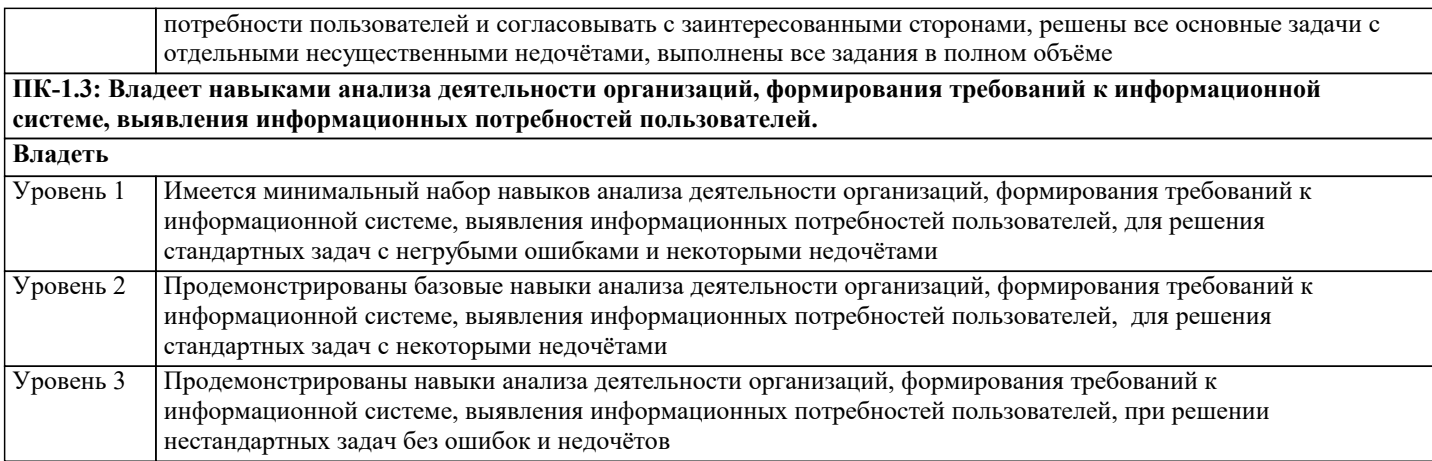

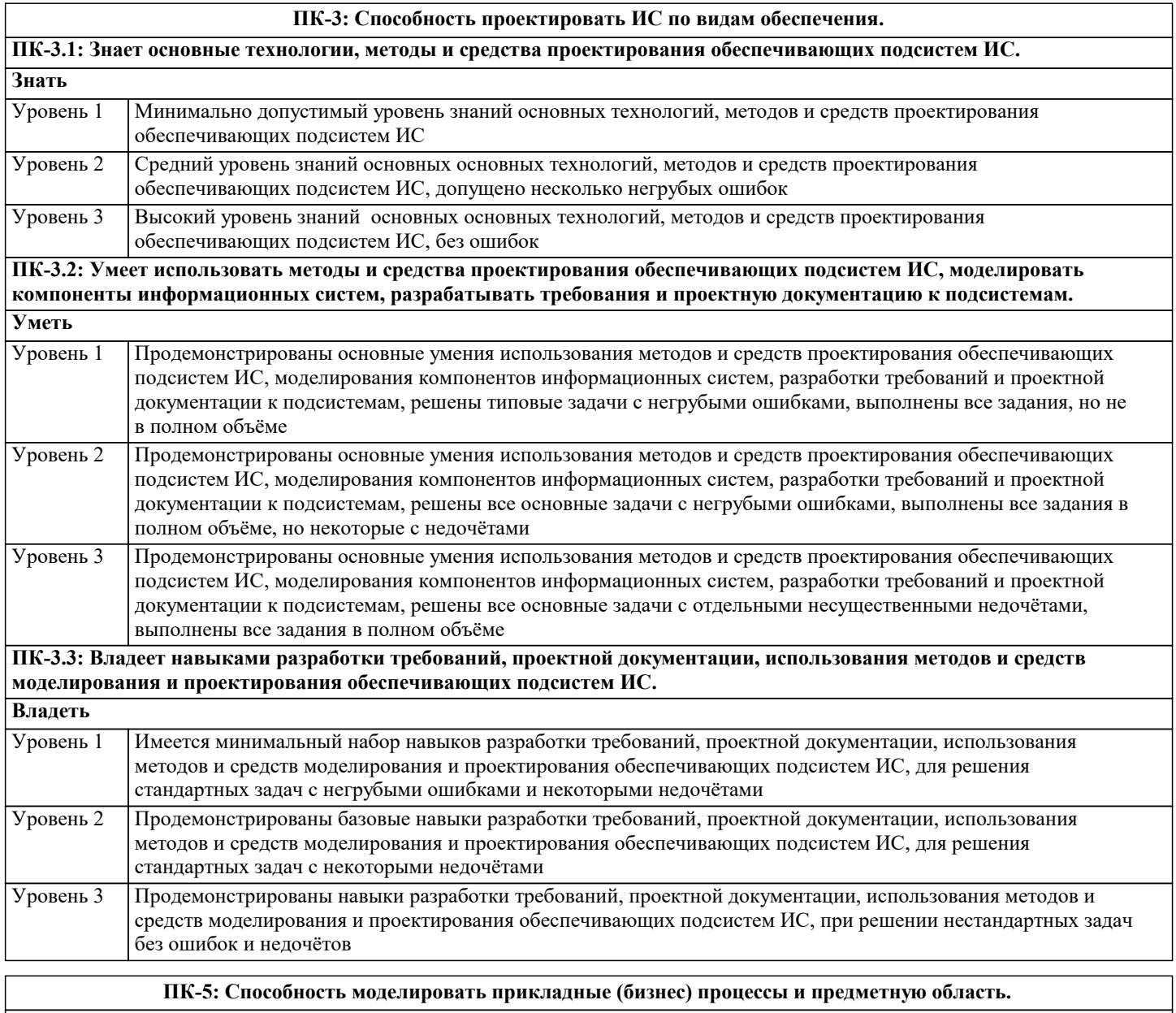

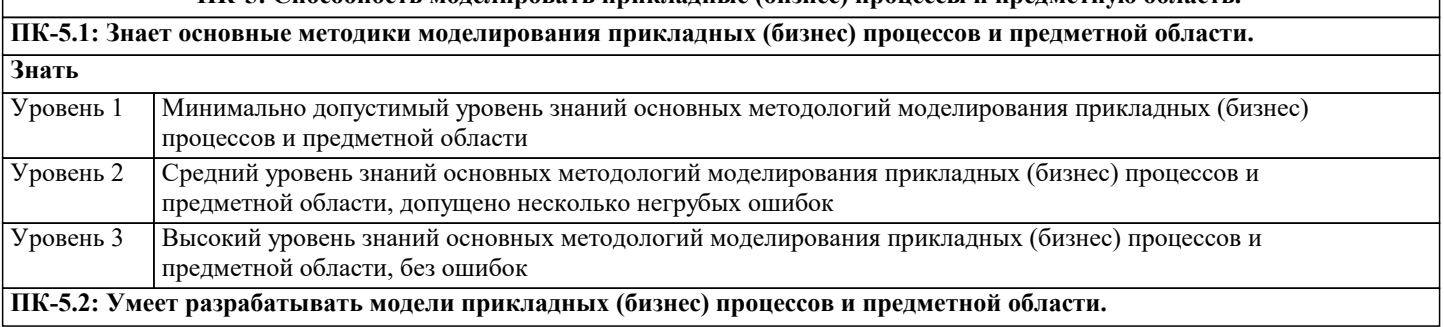

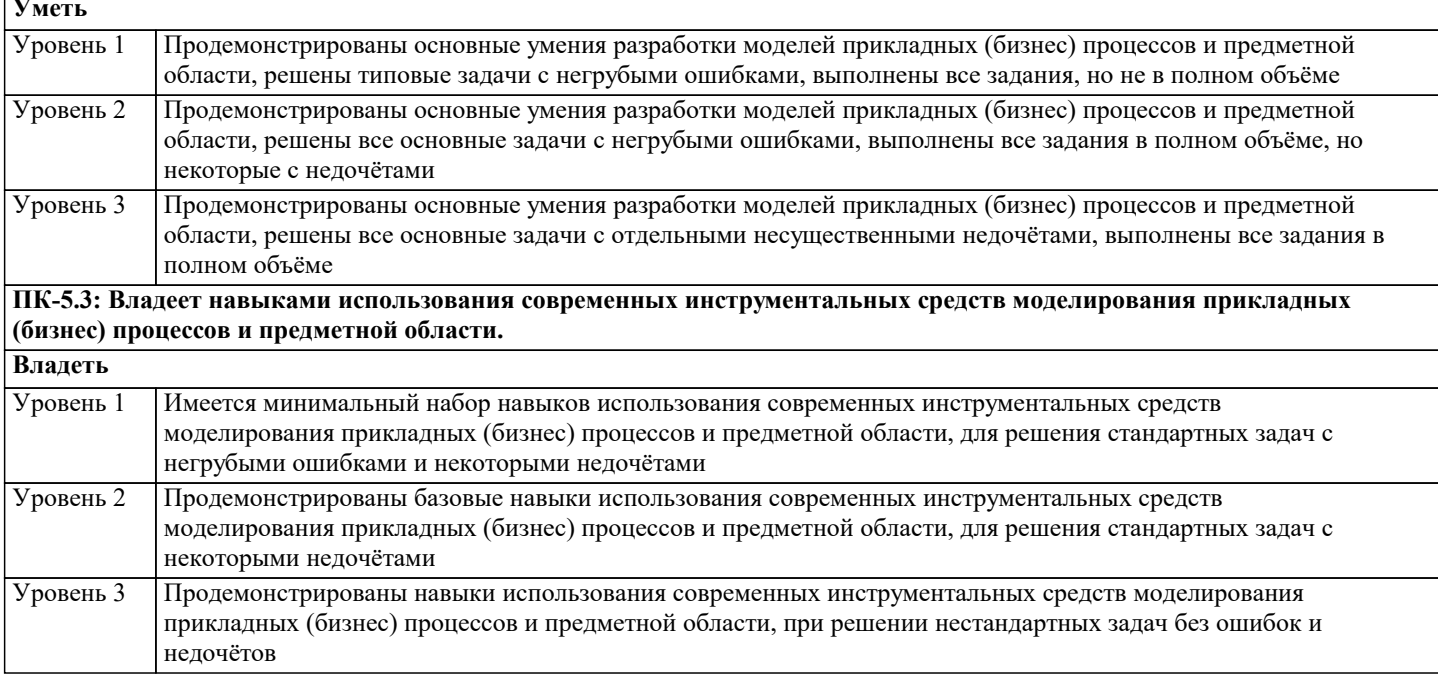

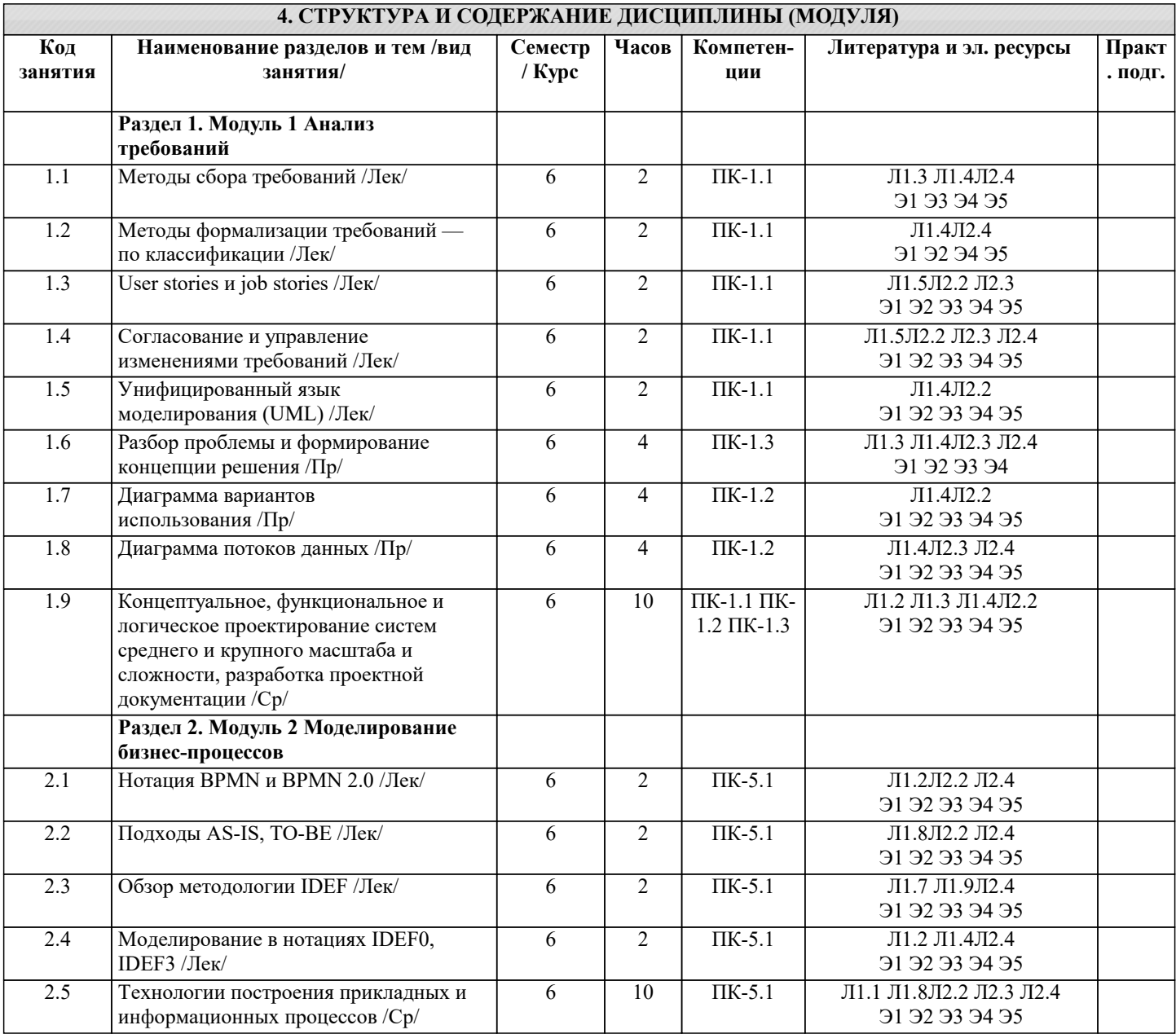

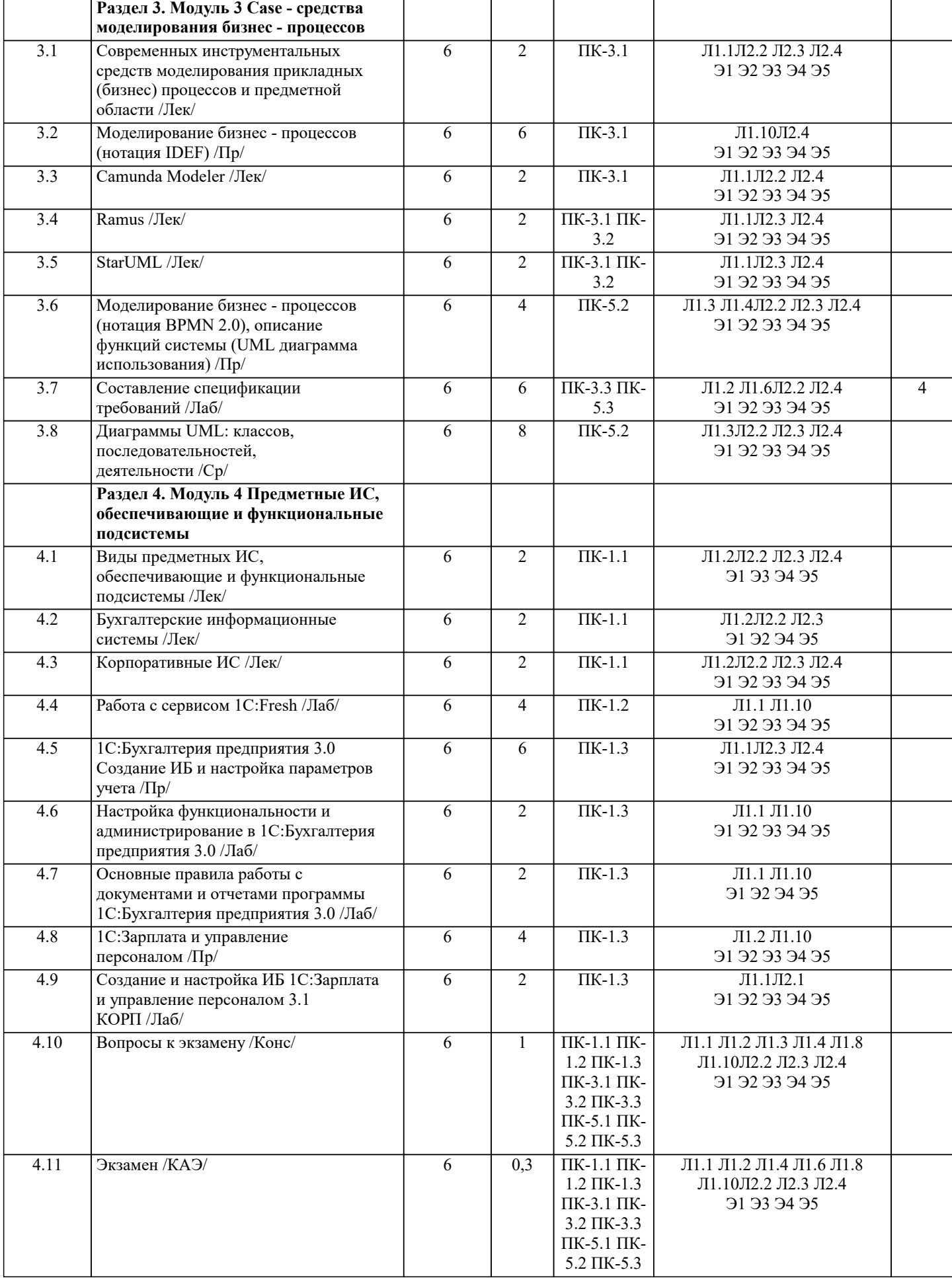

# 5. ОЦЕНОЧНЫЕ МАТЕРИАЛЫ

#### 5.1. Контрольные вопросы и задания

Примерный перечень вопросов к экзамену

- 1. Понятие система. Ее свойства.
- 2. Схема информационной системы.
- $3.$ Как и по каким признакам классифицируются информационные системы?
- $\overline{4}$ . Классификация ИС по признаку структурированности задач.
- 5. Классификация ИС по характеру представления и логической организации хранимой информации.
- Классификация ИС по выполняемым функциям и решаемым задачам 6.
- Классификация ИС по характеру обработки информации на различных уровнях управления предприятием.  $7.$
- 8. Классификация ИС по функциональному признаку.
- $\overline{Q}$ Перечислить подсистемы обеспечивающей части ЭИС и объяснить их состав.
- 10. Перечислить подсистемы функциональной части ЭИС и объяснить их возможности.
- $11.$ Укрупненная структурная схема системы управления.
- $12.$ Дать определение понятию «обратная связь».
- $13.$ В чём заключается особенность автоматизированных систем управления?
- $14$ Роль и место человека и информационных технологий в автоматизированном управлении объектами управления в экономике.
- 
- Состав и структура элементов экономических информационных систем.  $15<sup>7</sup>$
- $16.$ Эргономическое обеспечение ЭИС.
- Методологические основы построения экономических информационных систем. 17.
- 18 Что понимается под безопасностью ИС.
- $19<sub>1</sub>$ Что понимается под угрозой безопасности информации.
- $20.$ Пассивные угрозы безопасности информации.
- 21. Активные угрозы безопасности информации.
- 22. Умышленные угрозы безопасности информации. Причины утечки конфиденциальной информации.
- $23.$ Перечислите принципы, на которых основано создание систем информационной безопасности.
- 24. Перечислите методы и средства обеспечения безопасности информации в ИС.
- $25$ Что представляет собой Политика безопасности? Дать определение Политике безопасности.
- $26.$ Сущность информационных систем менеджмента (ИСМ)
- $27$ Основные виды информационных систем менеджмента и их пользователи
- $28$ Сущность систем поддержки принятия решений. Основные отличия СППР от традиционных отчетных систем
- $29$ Компоненты СППР. Основные виды СППР
- $30.$ Виды информационных систем в логистике. Плановые информационные системы. Диспозитивные
- ционные системы. Исполнительные информационные системы. информа
- $31.$ Принципы построения логистических информационных систем.
- 32. Автоматизация системы управления проектами.
- 33. Средства поддержки управления проектами на предприятии.
- 34. Основные задач ИСУП.
- 35. Программное обеспечение в информационной системе управления проектами на предприятии.
- 36. Информационные системы в финансовом менеджменте.
- 37. Основные характеристики ИС финансового управления предприятием.
- Разработка элементов информационной системы в деятельности финансового аналитика. 38.
- 39 Сравнительный анализ пакетов прикладных программ для деятельности финансового аналитика.
- 40. Построение алгоритма функционирования информационной системы в деятельности финансового аналитика.
- 41. Формирование технического обеспечения информационных систем в деятельности финансового аналитика и
- оимости разработки и внедрения элементов ИС на предприятии. расчет ст
- 42. Задачи, реализуемые системами управления персоналом.
- 43. Локальные HR (Human Resources) системы.
- 44. Средние информационные системы управления персоналом.
- $45.$ Крупные информационные системы управления персоналом.
- $46.$ Менеджерская информационная система.

47. Структура информационно-функциональных связей в функциональном управляющем блоке системы управления в менеджерской информационной системе.

- 48. Специфика организации банковского дела в России.
- 49. Проблемы создания автоматизированных банковских систем.
- $50<sup>°</sup>$ Особенности информационного обеспечения банковских информационных технологий.
- $51$ Технические решения банковских технологий.
- 52 Программное обеспечение информационных технологий в банках.
- 53 Функциональные задачи и модули банковских систем.
- $54$ Автоматизация межбанковских расчетов.
- 55 Информационная инфраструктура фондового рынка.
- 56 Биржевые и внебиржевые системы фондового рынка.
- 57 Интернет-трейдинг. Программное обеспечение интернет-трейдинга.
- 58 Программное обеспечение для проведения учета операций с ценными бумагами.
- 59 Программное обеспечение для проведения технического и фундаментального анализа.
- 60. Общие сведения об управлении взаимоотношениями с клиентами.
- 61. Бизнес-задачи CRM-системы.
- 62. Оперативные CRM.
- 63. Аналитические CRM.
- 64. Коллаборационные системы.

# **5.2. Темы письменных работ**

### **5.3. Фонд оценочных средств**

Оценочные средства для проведения промежуточной и текущей аттестации обучающихся прилагаются к рабочей программе. Оценочные и методические материалы хранятся на кафедре, обеспечивающей преподавание данной дисциплины (модуля), а также размещены в электронная образовательной среде академии в составе соответствующего курса URL: eios.imsit.ru

**5.4. Перечень видов оценочных средств**

Задания со свободно конструируемым ответом (СКО) предполагает составление развернутого ответа на теоретический вопрос. Задание с выбором одного варианта ответа (ОВ, в задании данного типа предлагается несколько вариантов ответа, среди которых один верный. Задания со свободно конструируемым ответом (СКО) предполагает составление развернутого ответа, включающего полное решение задачи с пояснениями

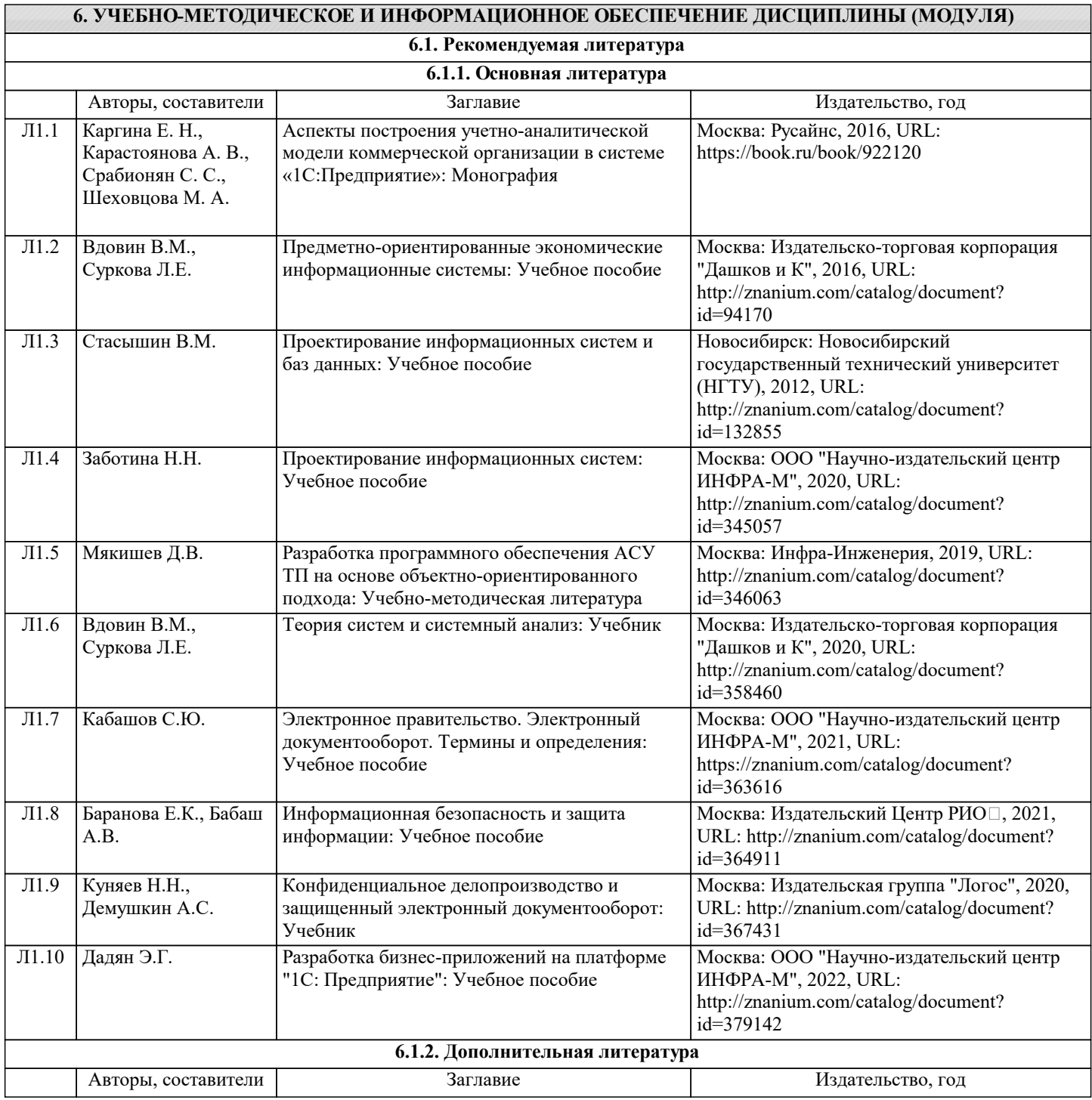

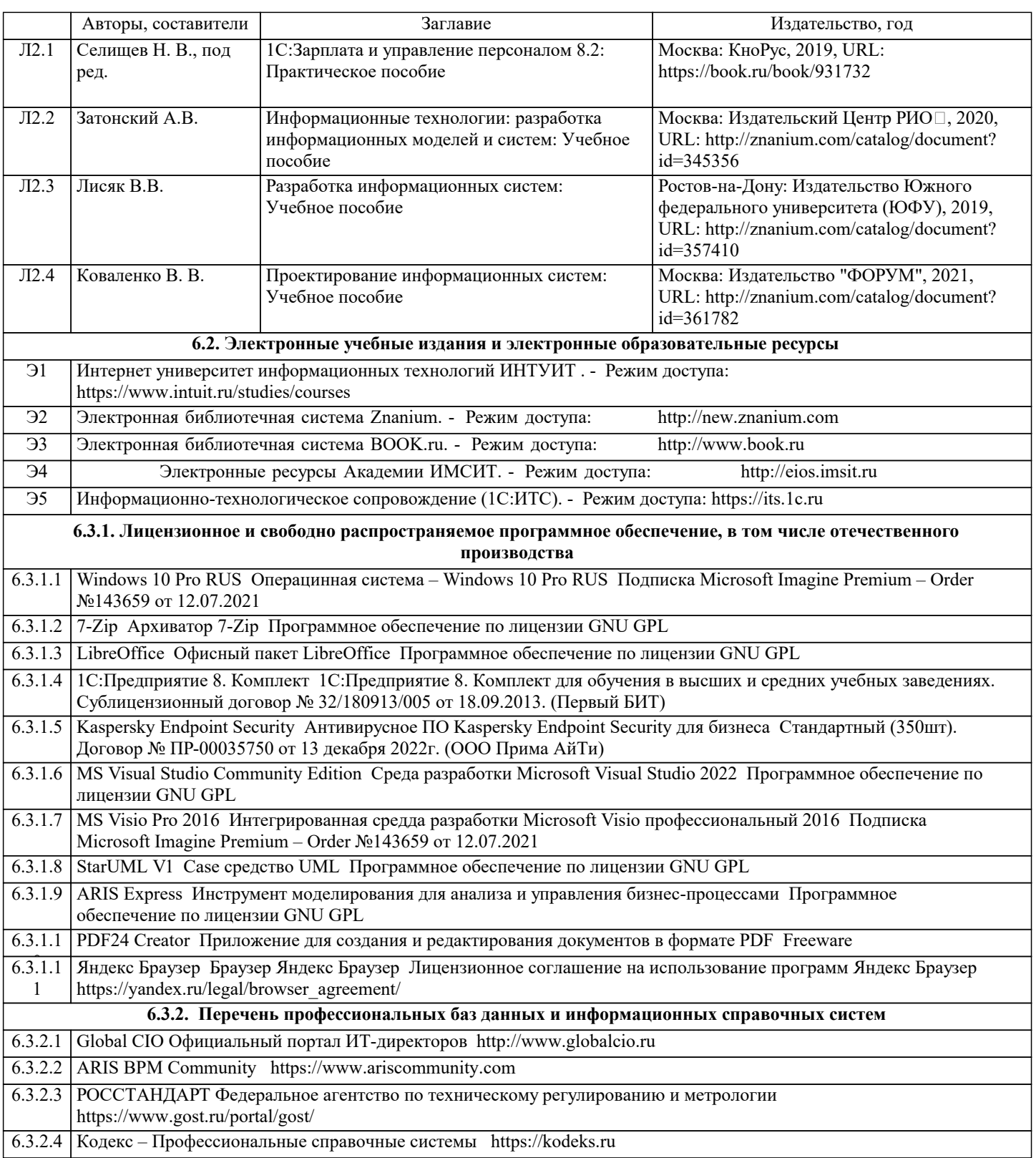

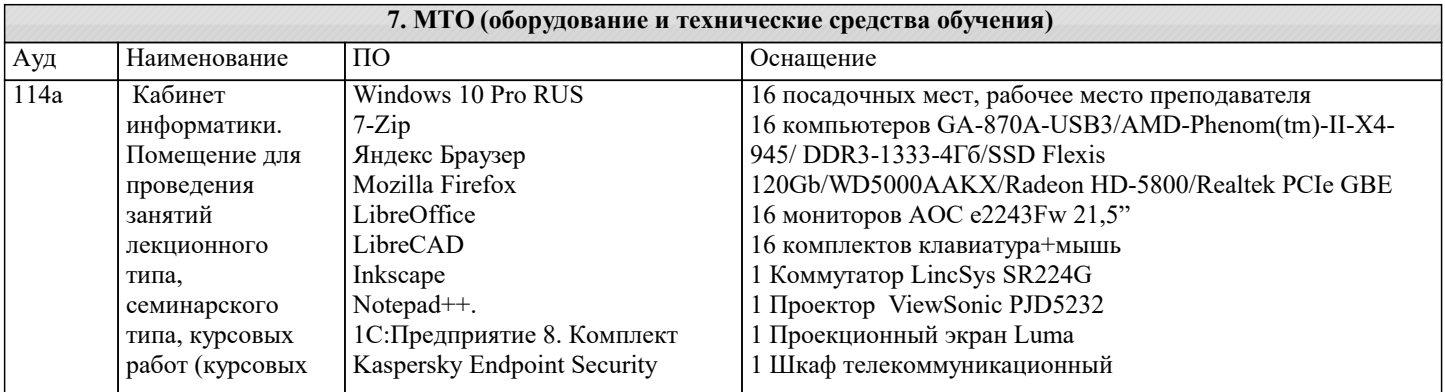

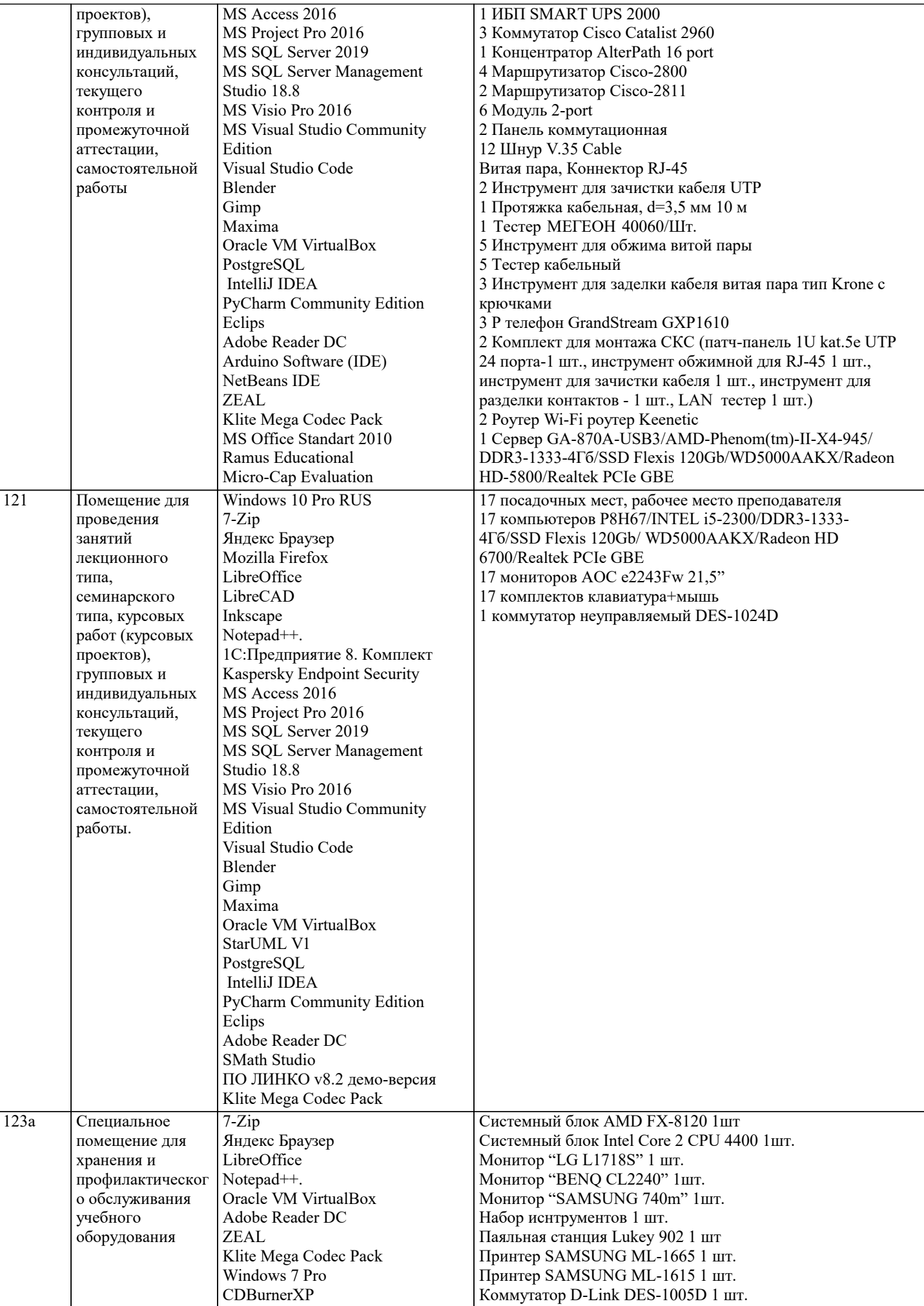

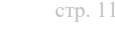

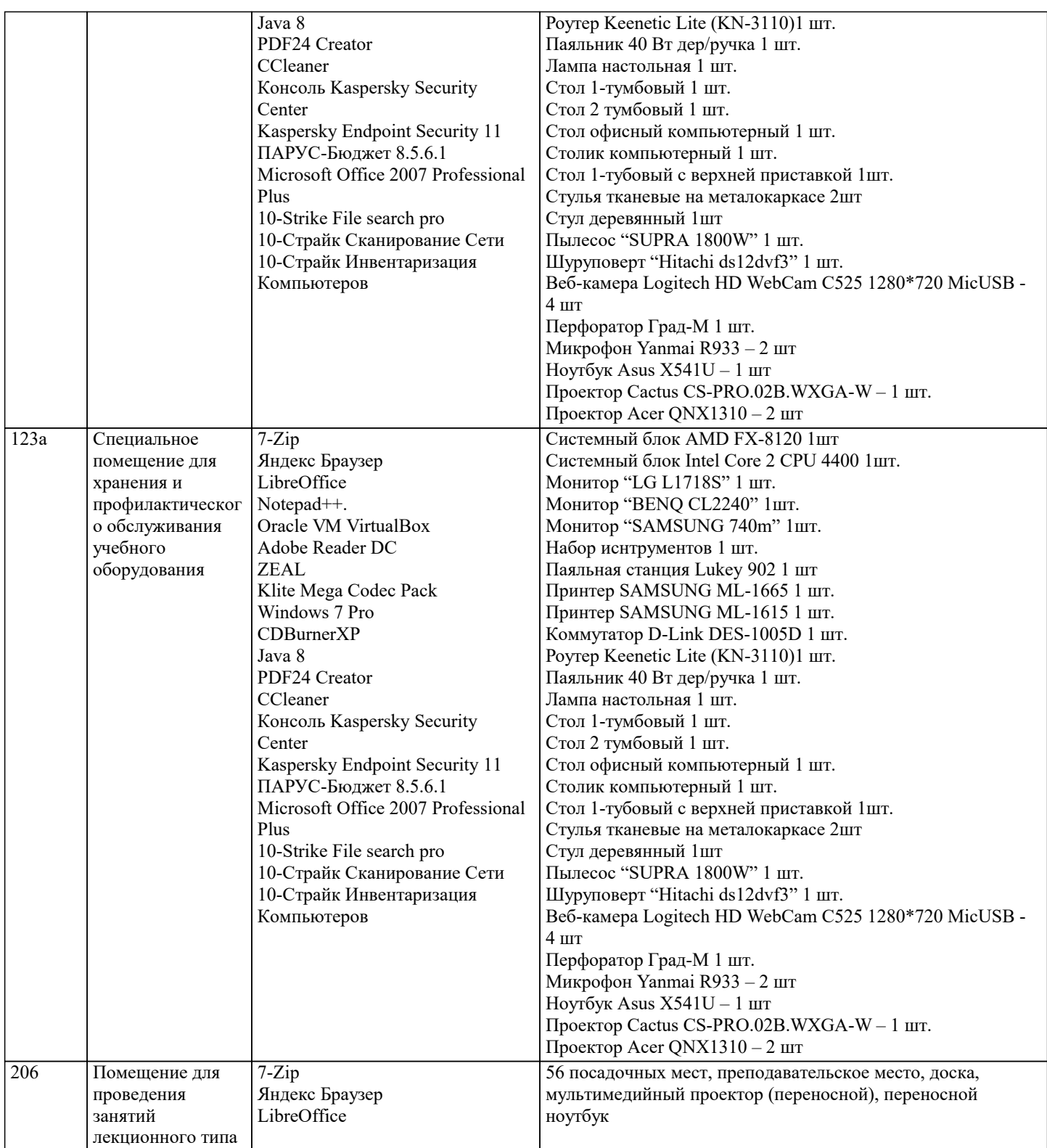

# **8. МЕТОДИЧЕСКИЕ УКАЗАНИЯ ДЛЯ ОБУЧАЮЩИХСЯ ПО ОСВОЕНИЮ ДИСЦИПЛИНЫ (МОДУЛЯ)**

В соответствии с требованиями ФГОС ВО по направлению подготовки реализация компетентностного подхода предусматривает использование в учебном процессе активных и интерактивных форм проведения занятий (разбор конкретных задач, проведение блиц-опросов, исследовательские работы) в сочетании с внеаудиторной работой с целью формирования и развития профессиональных навыков обучающихся.

Лекционные занятия дополняются ПЗ и различными формами СРС с учебной и научной литературой В процессе такой работы студенты приобретают навыки «глубокого чтения» - анализа и интерпретации текстов по методологии и методике дисциплины.

Учебный материал по дисциплине «Высокопроизводительные вычислительные системы». разделен на логически завершенные части (модули), после изучения, которых предусматривается аттестация в форме письменных тестов, контрольных работ.

Работы оцениваются в баллах, сумма которых дает рейтинг каждого обучающегося. В баллах оцениваются не только знания и навыки обучающихся, но и их творческие возможности: активность, неординарность решений поставленных проблем. Каждый модуль учебной дисциплины включает обязательные виды работ – лекции, ПЗ, различные виды СРС (выполнение домашних заданий по решению задач, подготовка к лекциям и практическим занятиям). Форма текущего контроля знаний – работа студента на практическом занятии, опрос. Форма промежуточных аттестаций – контрольная работа в аудитории, домашняя работа. Итоговая форма контроля знаний по модулям – контрольная работа с задачами по материалу модуля.

Методические указания по выполнению всех видов учебной работы размещены в электронной образовательной среде академии.

Методические указания и материалы по видам учебных занятий по дисциплине:

Вид учебных занятий, работ - Организация деятельности обучающегося

Лекция - Написание конспекта лекций: кратко, схематично, последовательно фиксировать основные положения, выводы, формулировки, обобщения, отмечать важные мысли, выделять ключевые слова, термины. Проверка терминов, понятий с помощью энциклопедий, словарей, справочников с выписыванием толкований в тетрадь. Обозначить вопросы, термины, материал, который вызывает трудности, попытаться найти ответ в рекомендуемой литературе, если самостоятельно не удаётся разобраться в материале, необходимо сформулировать вопрос и задать преподавателю на консультации, на практическом занятии.

Практические занятия - Конспектирование источников. Работа с конспектом лекций, подготовка ответов к контрольным вопросам, просмотр рекомендуемой литературы, работа с текстом. Выполнение практических задач в инструментальных средах. Выполнение проектов. Решение расчётно-графических заданий, решение задач по алгоритму и др.

Самостоятельная работа - Знакомство с основной и дополнительной литературой, включая справочные издания, зарубежные источники, конспект основных положений, терминов, сведений, требующихся для запоминания и являющихся основополагающими в этой теме. Составление аннотаций к прочитанным литературным источникам и др.

# **9. МЕТОДИЧЕСКИЕ УКАЗАНИЯ ОБУЧАЮЩИМСЯ ПО ВЫПОЛНЕНИЮ САМОСТОЯТЕЛЬНОЙ РАБОТЫ**

Основными задачами самостоятельной работы студентов, являются: во–первых, продолжение изучения дисциплины в домашних условиях по программе, предложенной преподавателем; во–вторых, привитие студентам интереса к технической и математической литературе, инженерному делу. Изучение и изложение информации, полученной в результате изучения научной литературы и практических материалов, предполагает развитие у студентов как владения навыками устной речи, так и способностей к четкому письменному изложению материала.

Основной формой контроля за самостоятельной работой студентов являются практические занятия, а также еженедельные консультации преподавателя.

Практические занятия – наиболее подходящее место для формирования умения применять полученные знания в практической деятельности.

При подготовке к практическим занятиям следует соблюдать систематичность и последовательность в работе. Необходимо сначала внимательно ознакомиться с содержанием плана практических занятий. Затем, найти в учебной литературе соответствующие разделы и прочитать их. Осваивать изучаемый материал следует по частям. После изучения какой-либо темы или ее отдельных разделов необходимо полученные знания привести в систему, связать воедино весь проработанный материал.

При подведении итогов самостоятельной работы преподавателем основное внимание должно уделяться разбору и оценке лучших работ, анализу недостатков. По предложению преподавателя студент может изложить содержание выполненной им письменной работы на практических занятиях

Контроль качества выполнения самостоятельной (домашней) работы может осуществляться с помощью устного опроса на лекциях или практических занятиях, обсуждения подготовленных научно-исследовательских проектов, проведения тестирования.

Устные формы контроля помогут оценить владение студентами жанрами научной речи (дискуссия, диспут, сообщение, доклад и др.), в которых раскрывается умение студентов передать нужную информацию, грамотно использовать языковые средства, а также ораторские приемы для контакта с аудиторией.

Письменные работы позволяют оценить владение источниками, научным стилем изложения, для которого характерны: логичность, точность терминологии, обобщенность и отвлеченность, насыщенность фактической информацией.

Вид работы: Самостоятельное изучение разделов, Самоподготовка (проработка и повторение лекционного материала и материала учебников и учебных пособий, подготовка к лабораторным и практическим занятиям, коллоквиумам, рубежному контролю и т.д.)

Вид контроля: Контрольный опрос (устный, письменный). Контрольная аудиторная (домашняя) работа. Индивидуальное собеседование. Экзамен